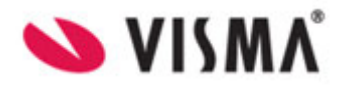

## **Visma Flyktning og Voksenopplæring**

**Sjekkliste: ta i bruk ta i bruk VSArkiv med KS SvarUt**

Oppdatert 15.02.13

**Visma AS ©**

## **Innhold**

<span id="page-1-0"></span>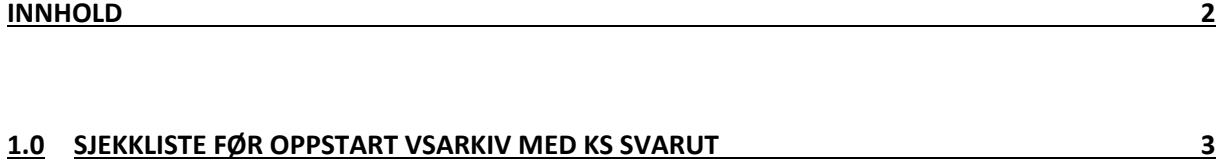

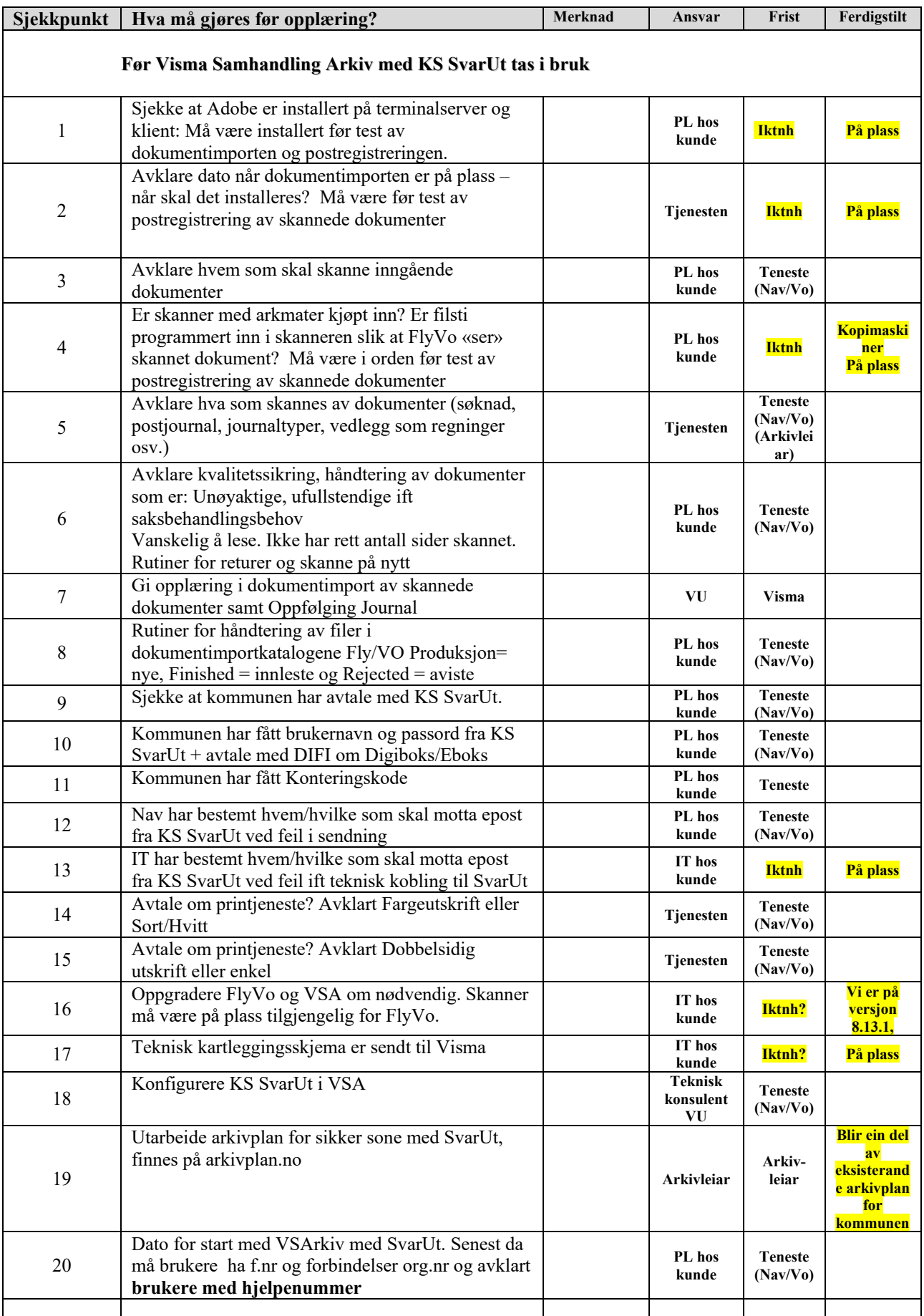

## <span id="page-2-0"></span>Sjekkliste før oppstart med Visma Samhandling Arkiv med KS SvarUt

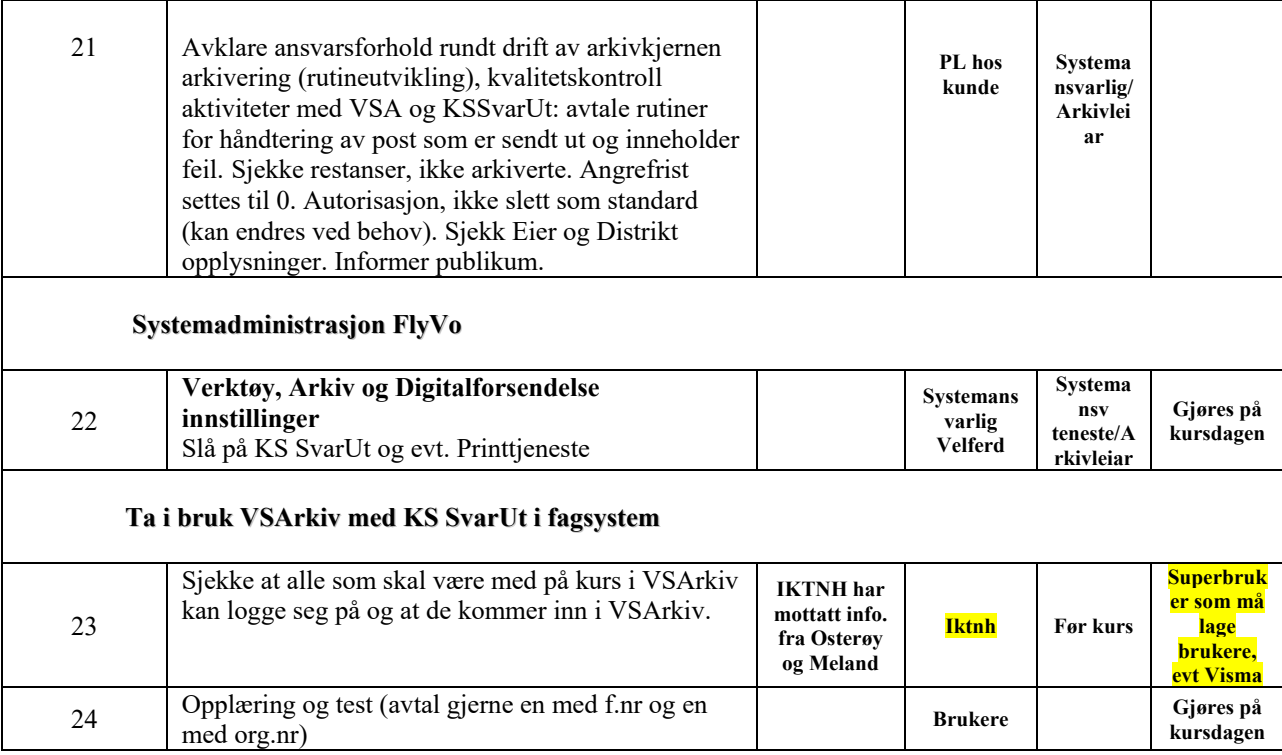

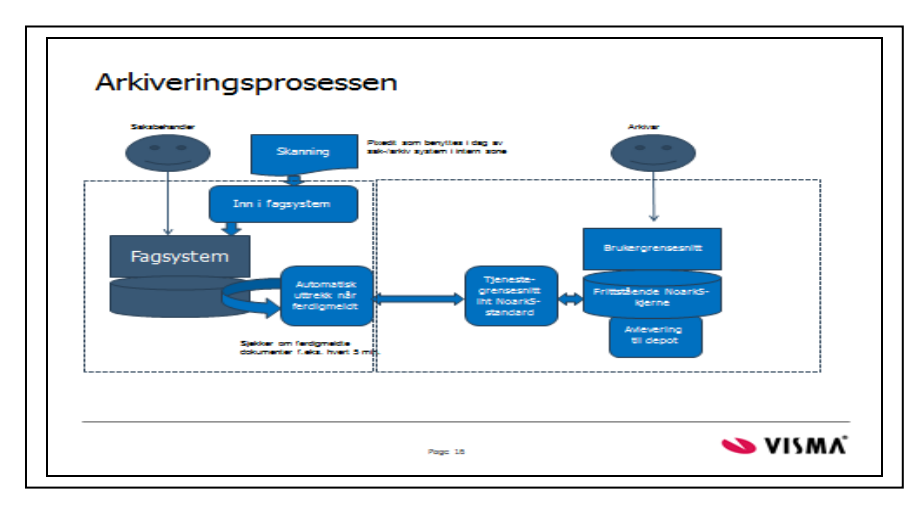

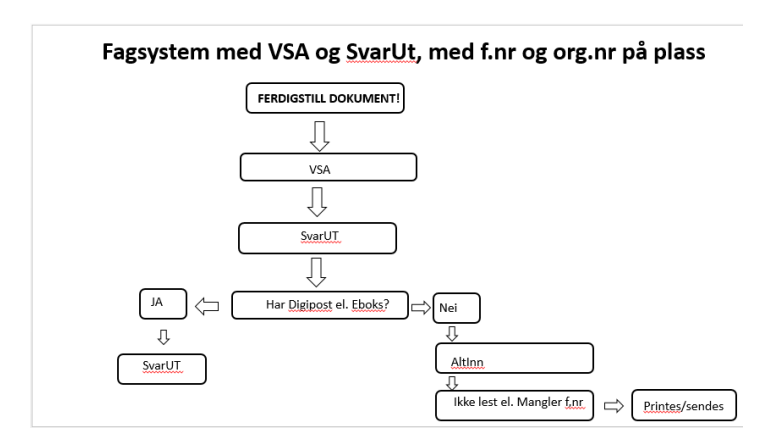

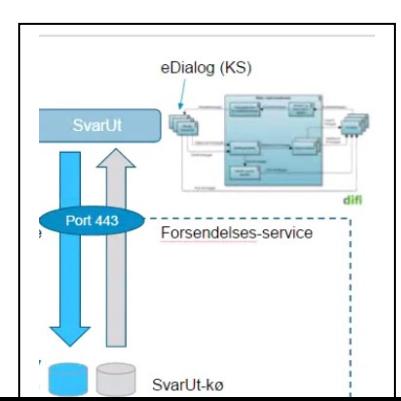